# $\boxed{1}$  TREINAWEB\_

#### **CONTEÚDO PROGRAMÁTICO**

## Nest.js - Testes automatizados

Carga horária: 8 horas

TreinaWeb Tecnologia LTDA CNPJ: 06.156.637/0001-58 Av. Paulista, 1765 - Conj 71 e 72 São Paulo - SP

### **CONTEÚDO PROGRAMÁTICO**

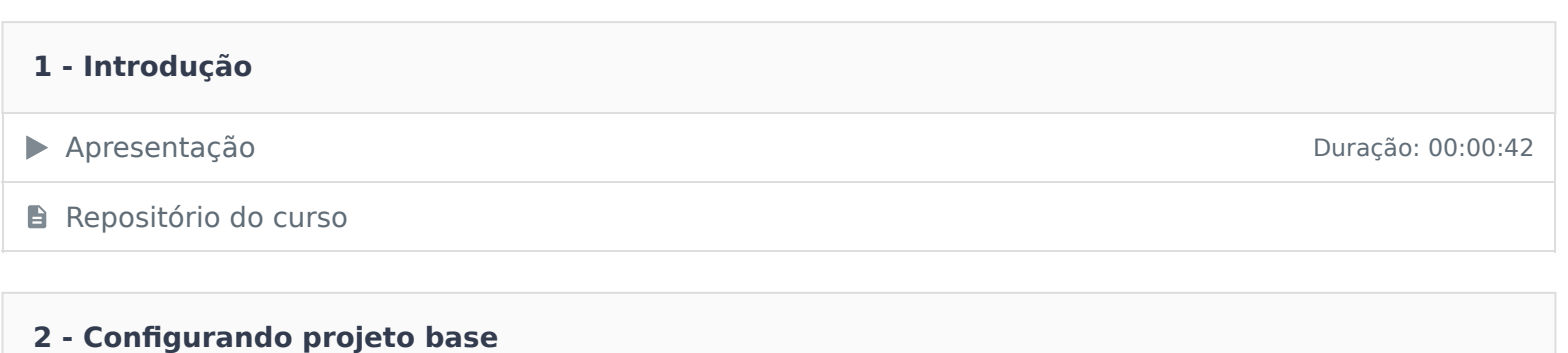

- ▶ Criando projeto base Duração: 00:08:13
- ▶ Entendendo o Testing Module Duração: 00:06:51

#### **3 - Criando testes unitários com implementações reais e fakes**

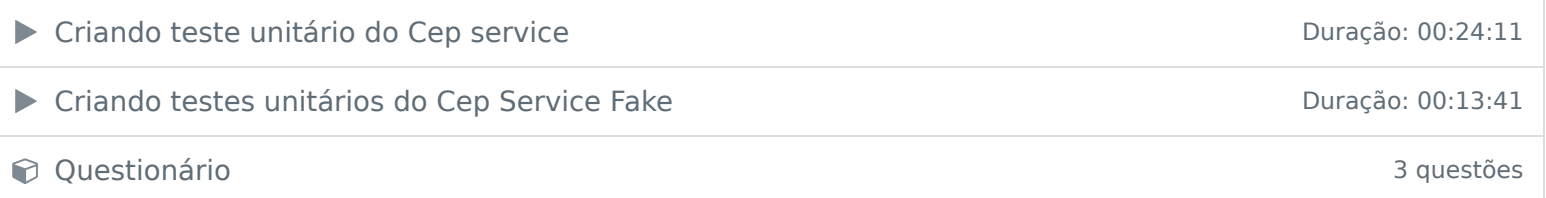

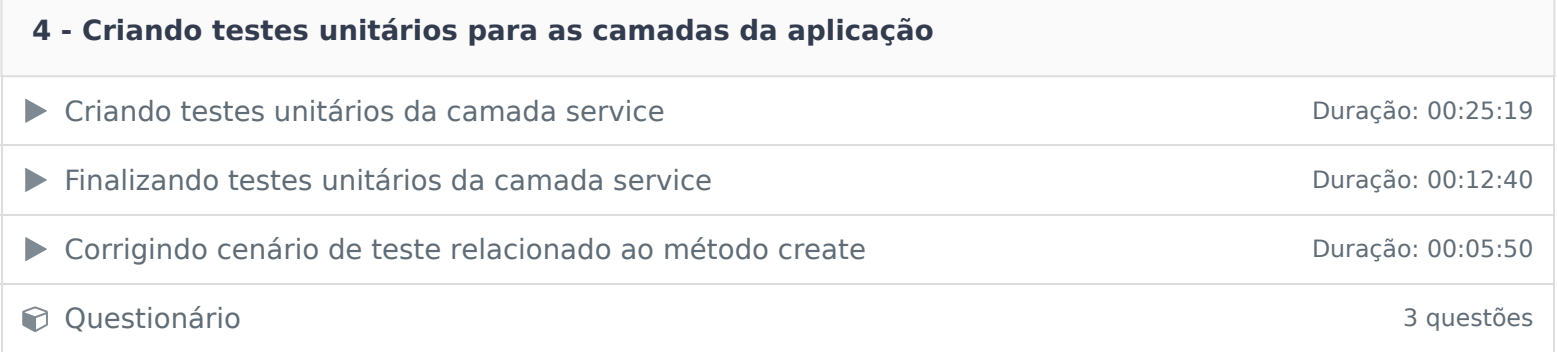

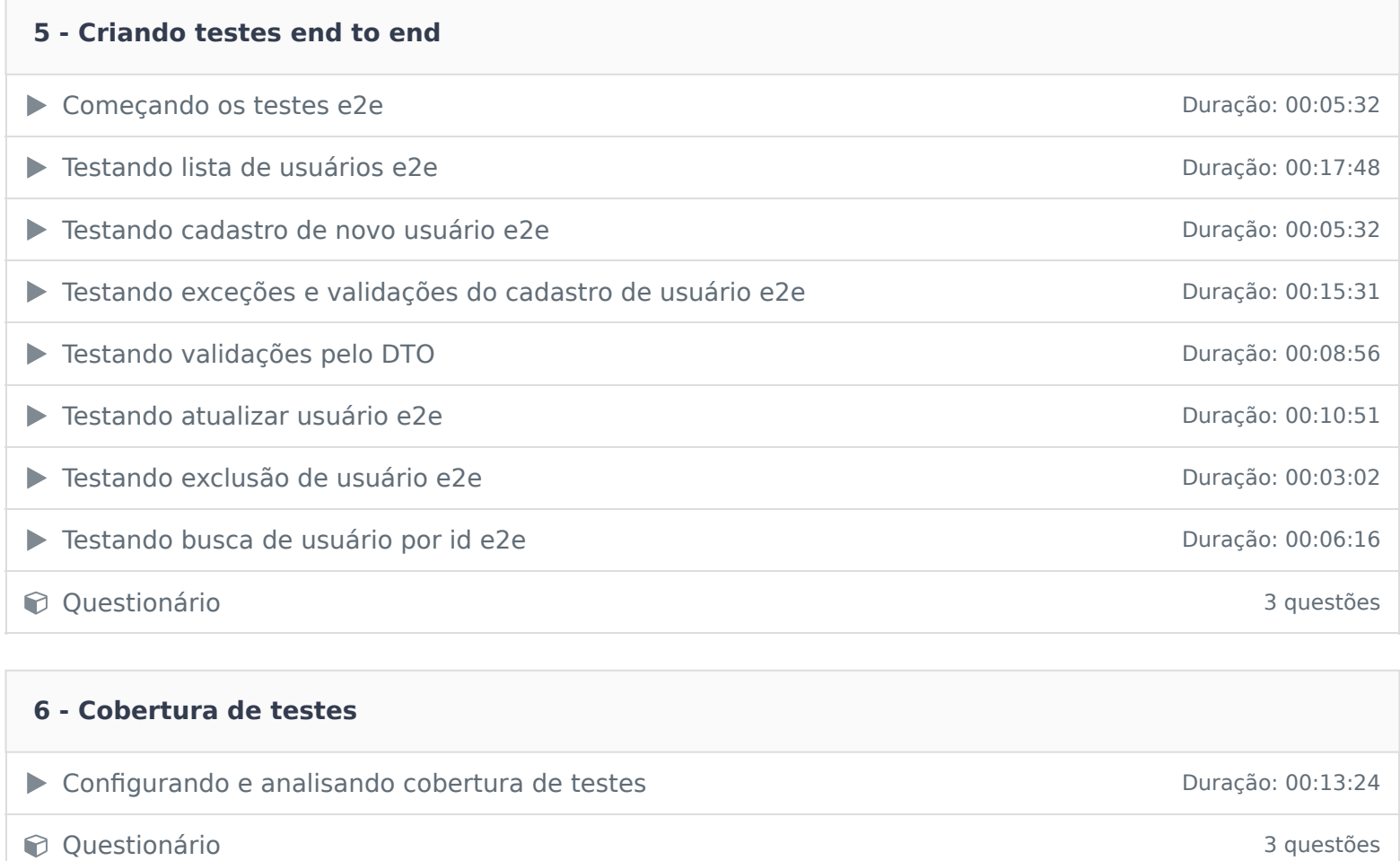

Ficou alguma dúvida em relação ao conteúdo programático? Envie-nos um e-mail clicando aqui .